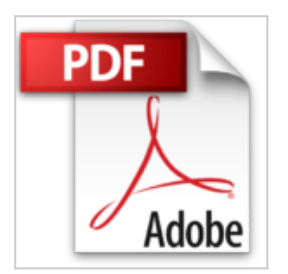

# **Domine AutoCAD Versión 10.**

José Luis Cogollor Gómez y

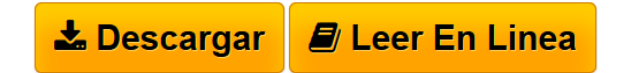

**Domine AutoCAD Versión 10.** José Luis Cogollor Gómez y

Rare book: Price in USD

**[Descargar](http://bookspoes.club/es/read.php?id=8486381851&src=fbs)** [Domine AutoCAD Versión 10. ...pdf](http://bookspoes.club/es/read.php?id=8486381851&src=fbs)

**[Leer en linea](http://bookspoes.club/es/read.php?id=8486381851&src=fbs)** [Domine AutoCAD Versión 10. ...pdf](http://bookspoes.club/es/read.php?id=8486381851&src=fbs)

# **Domine AutoCAD Versión 10.**

José Luis Cogollor Gómez y

### **Domine AutoCAD Versión 10.** José Luis Cogollor Gómez y

Rare book: Price in USD

### **Descargar y leer en línea Domine AutoCAD Versión 10. José Luis Cogollor Gómez y**

Binding: Paperback

Download and Read Online Domine AutoCAD Versión 10. José Luis Cogollor Gómez y #0WYRUTMLV9N

Leer Domine AutoCAD Versión 10. by José Luis Cogollor Gómez y para ebook en líneaDomine AutoCAD Versión 10. by José Luis Cogollor Gómez y Descarga gratuita de PDF, libros de audio, libros para leer, buenos libros para leer, libros baratos, libros buenos, libros en línea, libros en línea, reseñas de libros epub, leer libros en línea, libros para leer en línea, biblioteca en línea, greatbooks para leer, PDF Mejores libros para leer, libros superiores para leer libros Domine AutoCAD Versión 10. by José Luis Cogollor Gómez y para leer en línea.Online Domine AutoCAD Versión 10. by José Luis Cogollor Gómez y ebook PDF descargarDomine AutoCAD Versión 10. by José Luis Cogollor Gómez y DocDomine AutoCAD Versión 10. by José Luis Cogollor Gómez y MobipocketDomine AutoCAD Versión 10. by José Luis Cogollor Gómez y EPub

#### **0WYRUTMLV9N0WYRUTMLV9N0WYRUTMLV9N**